1/2 Permissions 2024/11/18 10:07

## **Permissions**

Read this first.

## Securing a directory

You're here because you heard that this would a good idea. There are going to be many ways to ensure a directory is 'secure', but that will depend on your requirements.

I will assume that you are the only person that will need access to said directory. I also will not try to explain unix permissions to you. If you want to know more I suggest you read the link at the top of this page. Follow along below to create a directory that only you will be able to access.

Given a directory foo we can do the following:

```
chown $USER:$USER foo
```

\$USER will translate to your username, but we recommend you actually type out your username. This will set the user and the group to \$USER.

Now make sure that only the user field can has access to the directory.

chmod 700 foo

## I have a directory structure full of files and I want to ensure no one else can read them

I got your back.

```
chmod -R go-rwx foo
```

-R: recursive.

g: select group permission o: select other permission

-: remove

r: read permission w: write permission x: execute permission

We are asking chmod to remove read, write, and execute permissions on the group and other

From:

https://howto.cs.uchicago.edu/ - How do !?

Permanent link:

https://howto.cs.uchicago.edu/nix:permissions

Last update: 2017/09/15 17:03

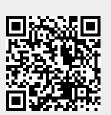